## **USPS Quarter End Checklist**

This procedure outlines the steps to be taken to close USPS for the quarter in the Redesign.

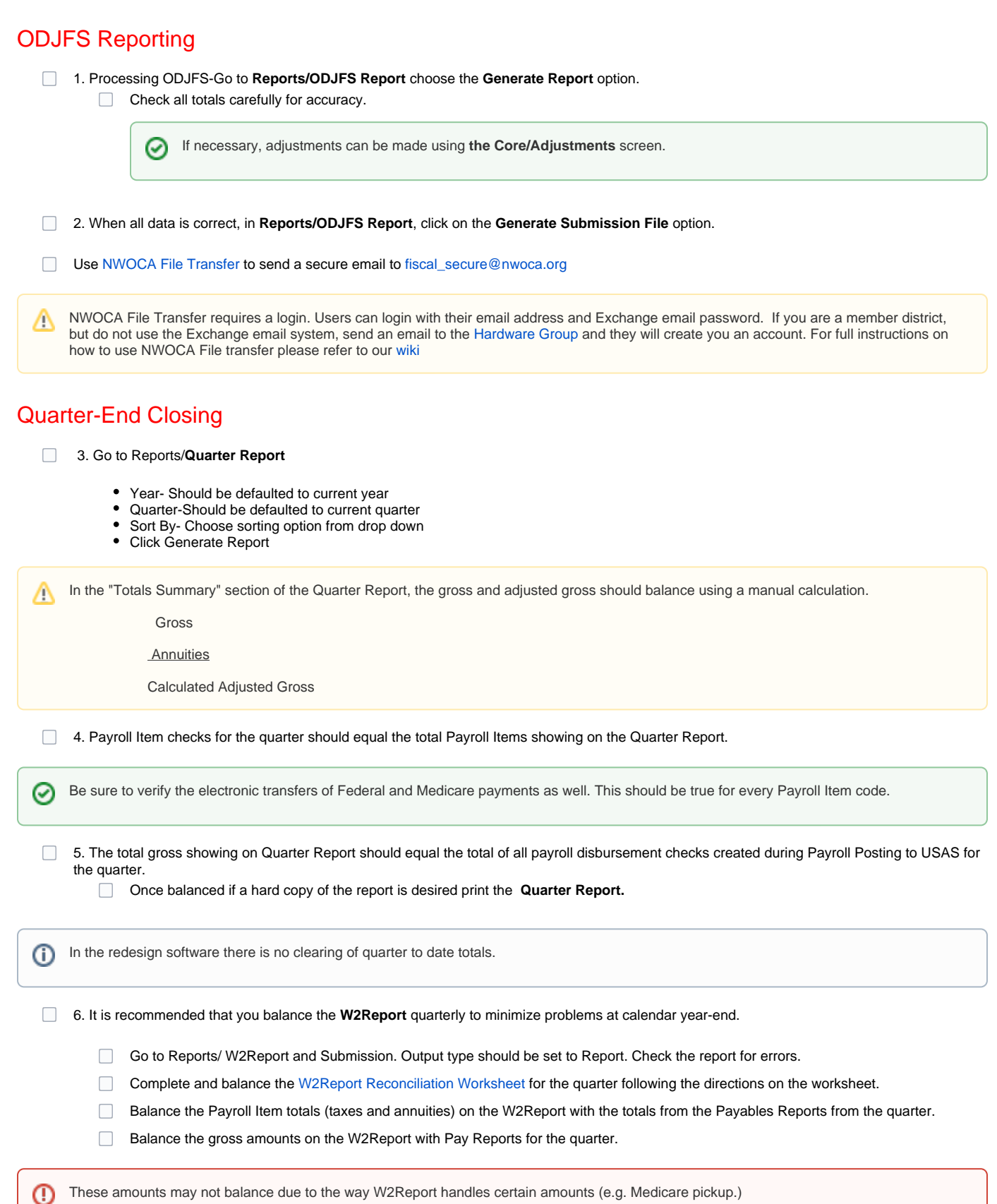

Δ

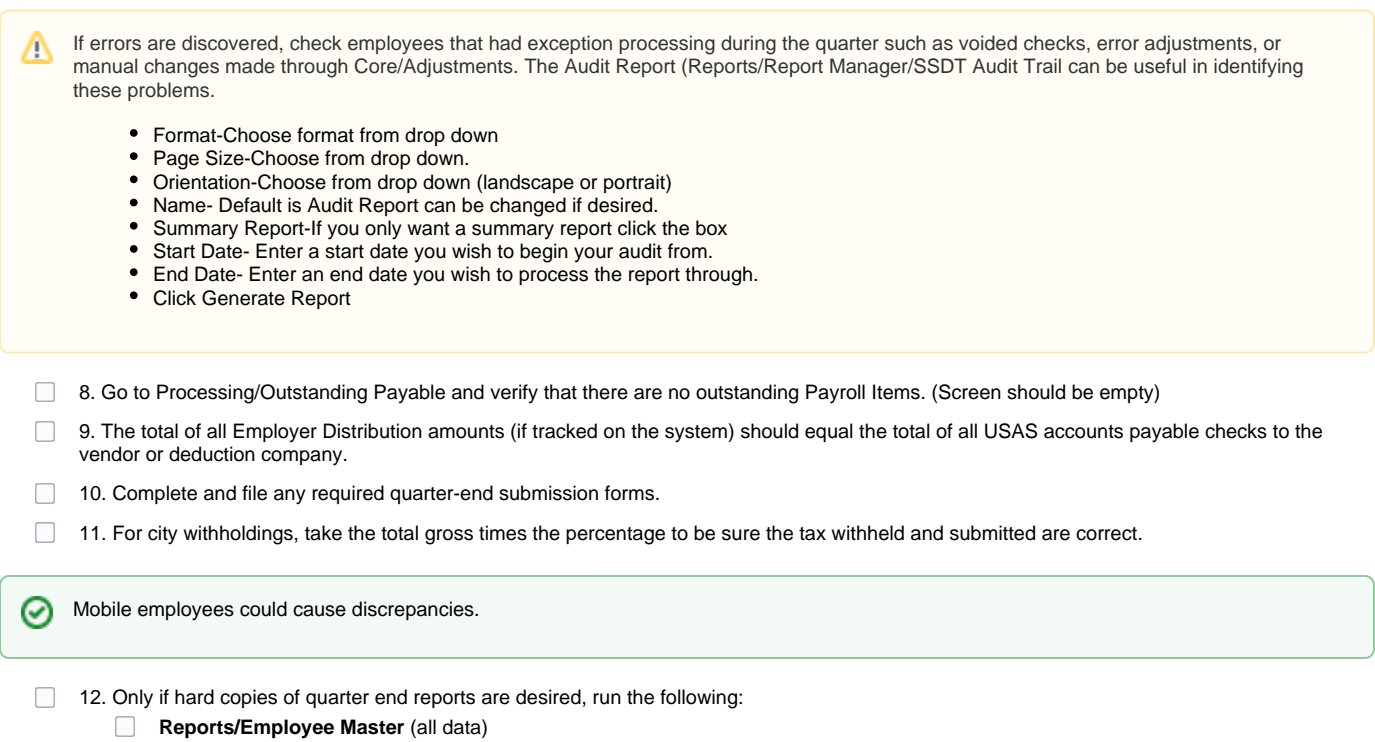

**Reports/Employee Earnings Register**

You are now ready to proceed with payroll for the new quarter.

 $\odot$